## $(2)$

 $\bullet$ 

# $\bullet$  $\bullet$

 $1$ 

• <sub>マ</sub>ウスによる<sub>ウイン</sub>ドウ

•  $\bullet$ 

 $\bullet$ 

# $\bf{2}$

# $2.1$

 $\rm CPU$   $4$ 

# 2.1.1 CPU

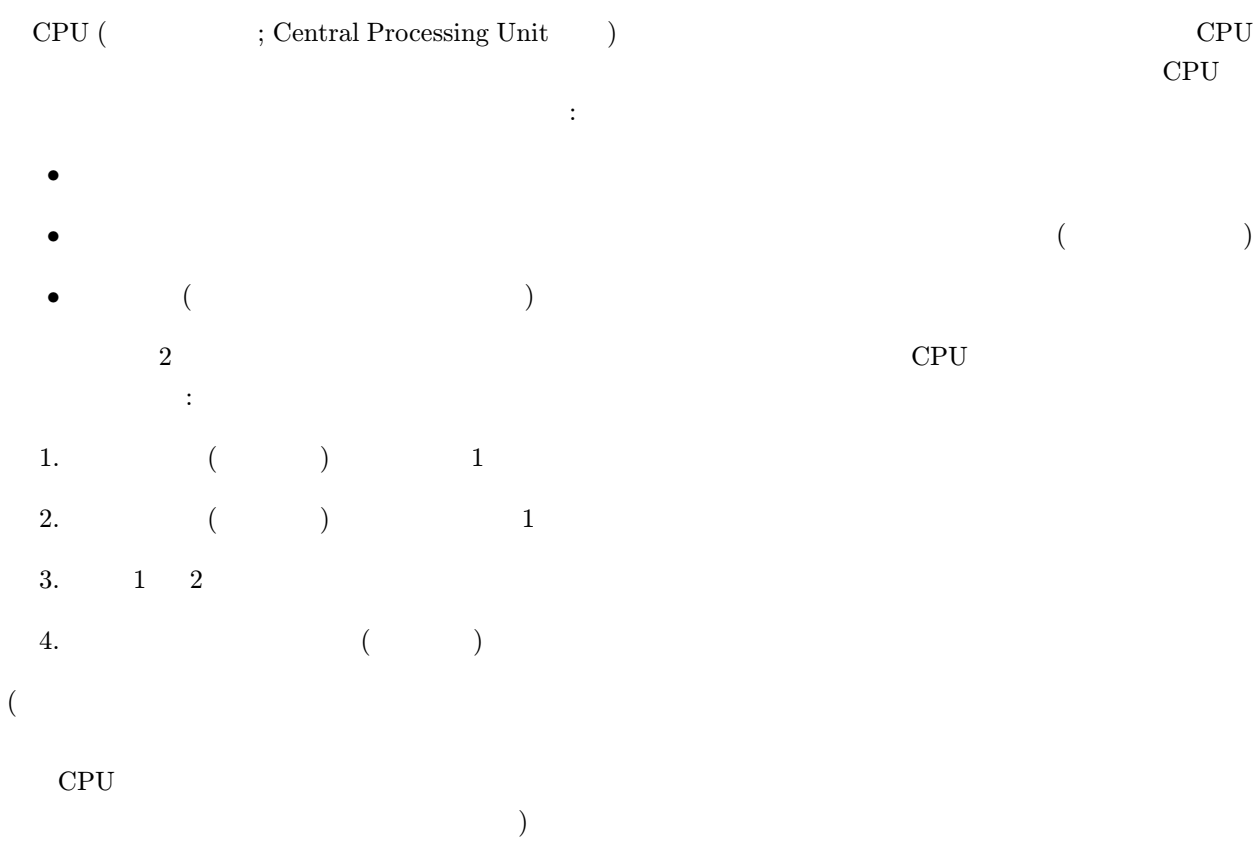

1

 $($  $(+)$  $CPU$ 

 $100 \hspace{1.5cm} 3141$  $10$  $1$ 

# CD-ROM

 $CPU$ 

# $2.1.3$

 $\frac{1}{1}$ CPU  $\mathcal{C}$ くちゃく CPU にほんだい にっぽんじゅつ にっぽんじゅつ こうしょう こうしょう こうしょう こうしょう こうしょう こうしょう こうしょう こうしょう こうしょう こうしょう こうしょく こうしゃ こうしゃ こうしゃ

 ${\bf CPU} \hspace{1.5cm} {\bf 2}$ 

# $2.2$

 $CPU$ CPU  $\mathbb{C}$ 1.  $1$   $x$ 1 and MB ( $\text{MB}$  )  $1\text{MB}$   $10^6$   $10^7$ 

 $2$  expedience  $CPU$ 

 $CPU$ 

2.  $1$   $y$ 3.  $x \quad y \quad z$ 4.  $z$  1  $\begin{array}{lllllll} \text{CPU} & 1 & 2 & 3 & 4 \\ \end{array}$ 

 $CPU$  3  $\text{DVD}}$ 

 $CPU$ 

 $\mbox{CPU} \qquad \qquad 1 \qquad \quad \mbox{4} \qquad \qquad \mbox{CPU}$ 

 $\mathbf 1$   $\mathbf 1$  $\,1$  $(\begin{array}{cc} \text{(} & \text{)} & \text{5} & \text{CPU} \end{array}$  $3 \text{GHz}$   $) = 3 \times 10^9 \text{Hz}$  CPU 1 3

2–1: (CPU ) CPU CPU CPU CPU  $\text{CPU}$  ()  $($ 用ゲーム機に使われている CPU の種類と動作周波数を調べ、比較してみよう。

# $2.3$

 $CPU$  1  $\alpha$  $1$   $1$ 

 $\mathbf 1$  $\mathcal{O}$  $\overline{\mathcal{X}}$  $\alpha$  $(OS)$  CPU

 $1944$  $\pm$ 4 CPU CPU  $5$  $CPU$ 

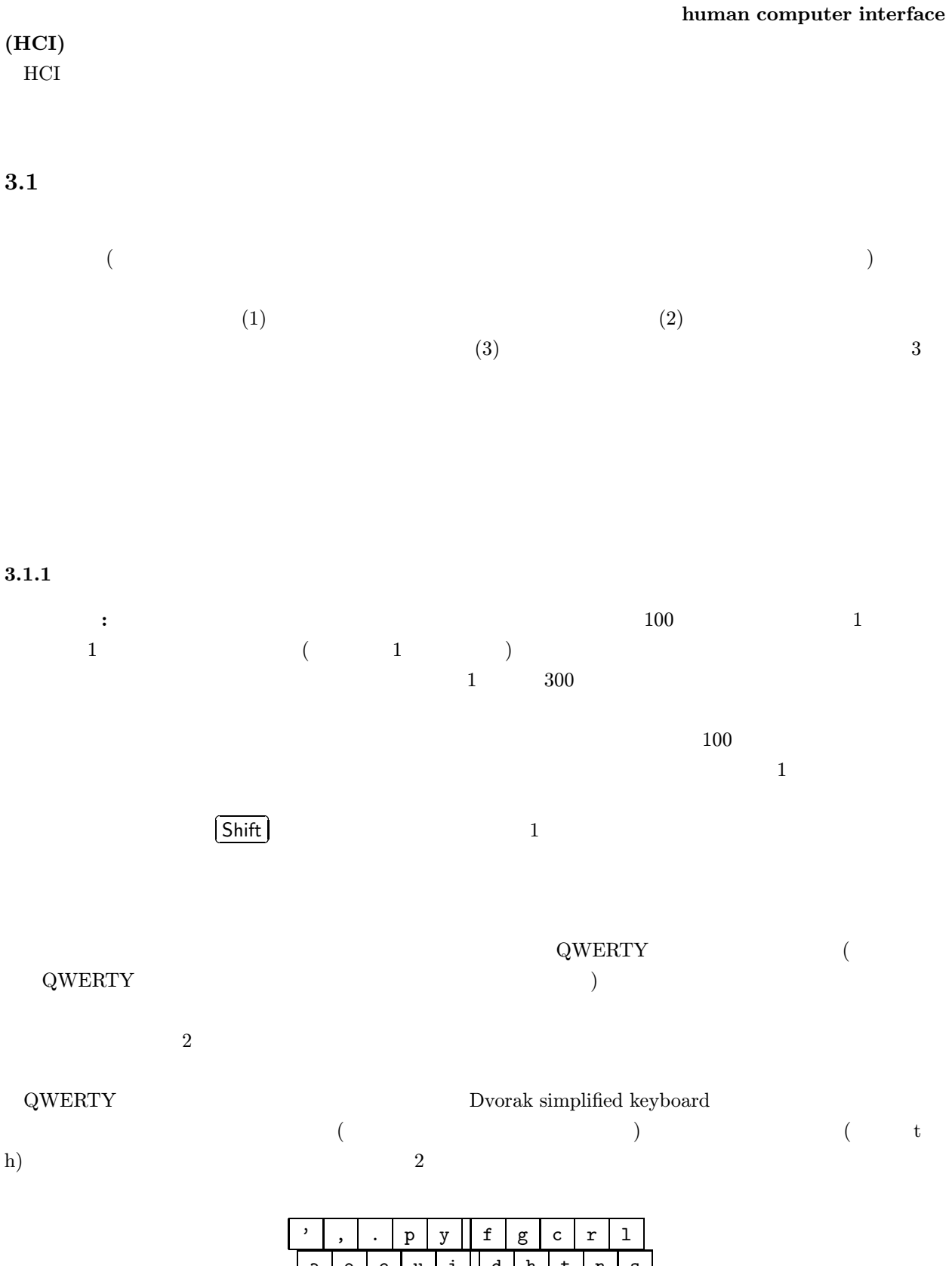

ハングルや漢字のように文字数の多い言語の入力方法は、いくつかある:

2.  $\blacksquare$ 

 $1$ 

 $3.1$ 

 $\overline{c}$ 

 $\overline{a}$  $\frac{1}{1}$  $\overline{c}$ 

文字認識: 紙に書かれた文字や、電子ペンで書かれた文字を分析して、文章として入力する方式。音声認識と  $\mbox{(Optical Character Recognition;} \qquad \mbox{OCR)} \tag{Optical Character Recognition;} \qquad \mbox{OCR}$ 

音声認識: マイクから入力した音声を分析し、文章として入力するような方式。喋る速度で入力できるため、

 $\overline{O}$  O  $\overline{O}$ 

 $3$  $($ 

# **Beethoven** しょうこうしゃ Beethoven しゃくいい こうしゃ あんだん こうしゅうしゅう しゅうしゅうしゅう Beethoven  $($

 $\begin{array}{llll} \hspace{2.5cm} &\hspace{2.3cm} {\rm HWB} & 12 \end{array} \hspace{2.5cm} )$ 

 $\mathcal{A}=\{A\}$ 

 $(1)$  $(2)$ 

 $\mathbf{r}$ :  $\mathbf{r}$  is the contract of  $\mathbf{r}$  is the contract of  $\mathbf{r}$  is the contract of  $\mathbf{r}$ 

 $3.2$ 

 $3.2.1$ 

 $2.3$ 

 $($ 

 $\blacksquare$ : 1  $\blacksquare$ 

マルチウインドウ方式: 現在のパーソナルコンピュータで最もよく使われているのが、ウインドウを使った方

 $\mathbf{1}$ : 1  $\mathbf{1}$  $1$  and  $1$  $\begin{array}{ccc} \text{CPU} & & 1 & \text{CPU} \\ \text{( } & \text{ )} & & \end{array}$  $($ 

### $3.2.2$

 $($ 

 $\cdots$   $\cdots$ 

スクロール: 大量の情報を、巻物のように、注目している前後だけ表示する方法。注目する部分を進めると、 くちには、その他: ページ切替・スクロールの子供の方法でも、大量の情報の子供の方法でも、大量の情報の子供の方法でも、大量の情報の子供の方法でも、大量の情報の子供の方法でも、大量の情報の全体の子供の子供の方法でも、全体の

 $3$ 

## $4$  :

 $2-2:$  ( ) HWB 6.1  $2-3:$  (HWB ) HWB 7.

- $\bullet$
- 
- $\bullet$
- $\blacksquare$

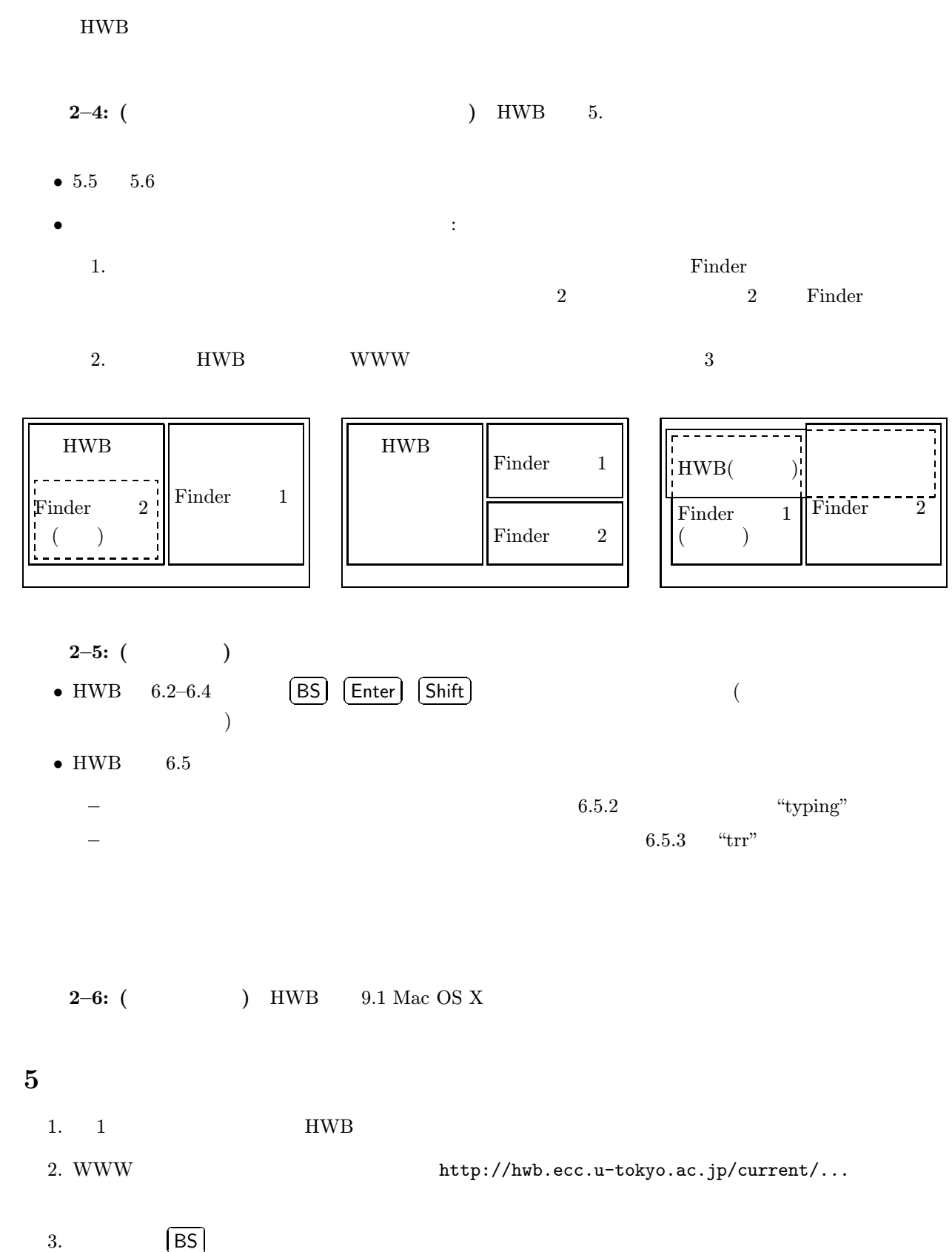

-4. http://www.graco.c.u-tokyo.ac.jp/~masuhara/classes/js2004/  $[Enter]$ 

 $5.$